Photoshop 2021 (Version 22.5) Download Free Registration Code With Activation Code For Mac and Windows 64 Bits {{ lAtest versIon }} 2022

Cracking Adobe Photoshop is illegal. For security reasons, Adobe Photoshop does not allow the software to be cracked. It prevents you from using other software to crack the software. If you crack the software, the copyright holder will take the software off of the website. When you crack Adobe Photoshop, the serial number is generated by a program, rather than created by the company. To crack the software, you'll need a serial number for the software. This is the correct serial number for the software. You can find this from the Adobe website. In order to crack the software, you'll need to download a keygen, which is a program that generates a valid serial number for you. After the keygen is downloaded, open it and generate a serial number. Then, launch Adobe Photoshop and enter the serial number. You will then need to patch the software. To do this, you'll need to download a patch for the version of Photoshop that you're using. Once the patch is downloaded, open it and follow the instructions that appear on the screen. After the patching process is complete, you can launch the software.

## **[Photoshop 2021 \(Version 22.5\)](http://findthisall.com/UGhvdG9zaG9wIDIwMjEgKFZlcnNpb24gMjIuNSkUGh/blackness/ZG93bmxvYWR8VTRnTlhrMWFYeDhNVFkzTWpVNU1qVTNOSHg4TWpVNU1IeDhLRTBwSUZkdmNtUndjbVZ6Y3lCYldFMU1VbEJESUZZeUlGQkVSbDA.grinnell/warriner/guiltier.iatrogenic/joysticks.fourteen)**

I have always found the showcase view to be very useful in PS. Would like to see more in it. Quick and easy to use. Also, I wish that it was included by default whenever PS is started. Even if it is only in the show window. I find the new review workflow workflow to be very minimalistic and unintuitive in places. It adds two options to the existing "File/Reveal in Camera Raw" button – "Compare with Smart Preview", and "Compare with Saved Version". The first one is very obvious – it replaces the existing button (it replaces the preview window on save). You can now create outlines to help segment your image and crop it. You can click on an edge of a grouped rectangle and precisely drag to the edge of the group to crop an object into it. You can also drag a selection directly to the canvas without the preview in front. You can perform Smart Objects, Smart Filters, and Smart Shadows. Performing them is relatively simple; the object in a Smart Object is placed directly into your canvas. Smart Filters enhance the object in your composition. Smart Shadows let you add shadows to your object. You can now create a new template and place that into a document and use that as a template for other documents. You can even convert a Photoshop document into PDF, JPEG, TIFF, or EPS format with several preset options. Adobe PDF, JPEG, and TIFF formats have their own restrictions as to file size. You can choose to allow CS6 to reduce the size of a manipulated file. But, if you're reducing the size or damage to an activity, you can't check the reduced file.

## **Download free Photoshop 2021 (Version 22.5)Activation Code With Keygen**

## **X64 {{ New! }} 2023**

What It Does: Magnetic Lasso is a new feature that lets you draw a virtual line with the Move tool. This type of selection reduces the amount of time it takes to select multiple areas. For more details, see Magnetic Lasso. The Magnetic Lasso tool can be used for more than just crop selections. It can be used to create selections for healing a photo for exposure problems like burn or dodge. For more details, see Magnetic Lasso. You can also use Photoshop to make a copy of a picture you cannot get rid of or to create a more pleasing change, and Photoshop allows you to do bulk adjustments to a group of selected areas in an image. Photoshop has an ever-growing collection of tools and features and for people who want to be the best in their field, there's a lot of knowledge to absorb. But Photoshop's learning curve is quite daunting, especially for those who are new to digital photography. Photoshop has long been the leading software intended specifically for digital artists. It has become the gold standard for those who want to create stunning graphics. Photoshop is as a professional photo editing software with the power to perform almost any type of editing you would likely encounter. This software is used for producing art, photos, image retouching, Photoshop CS5.5, CS5.5 is loaded with new features and enhancements, from the industry-leading stability and quality of the revamped CS5 engine, to innovations never before possible in digital photo editing in CS5.5. The new features in Photoshop CS5.5 are expected to enable photographers and designers to significantly improve productivity and touch quality, while producing better looking images consistently. e3d0a04c9c

## **Photoshop 2021 (Version 22.5)Serial Number Full Torrent Keygen For (LifeTime) For Mac and Windows X64 {{ upDated }} 2023**

To open an image in Photoshop, start by pressing Cmd+N. The New dialog box shows up. Type an image filename into the dialog box and press OK. Next, press the Use as New Document button when available. If you would like to change how you work on multiple images, beat back to the Window menu and choose New Window for New Document. This will zero your work or project, and you can get some overview of the multiple files with which you're working at once on the new tab. The Photoshop interface is a lot like that of a photo or graphics editing program of the 90's, with different tools and menus associated with the various operations, arranged in menus that are easy to get to. From the Edit menu, you can choose Full Screen mode, quickly resize the image, or view the actual size and position of the image on screen. The Edit History tab shows any previous changes to the image. When you make changes to the image, you can also go back to an earlier version of the image, if you like. From the File menu, you can select the Save command and make changes on the fly. The Presets and Filters menu lets you quickly apply one of a myriad of filters to your image and check the preview for a quick preview of the results. From the Window menu, you can move the image around the workspace, bring up an image browser that shows all the files of a chosen folder, and do other common image operations that you do with tools such as the brush tool. The Layers panel changes with each new update, and it's a good idea to learn it well, before moving on to the more advanced areas. Hide and display Layers, for example, makes a layer inactive, or not showing up on the screen. To create a new layer, click on the Layers panel tab in the bottom right corner to see an empty area where you can create a new layer. Double-click a layer thumbnail in the canvas and it opens on a blank canvas, so you can start editing it. Note: Layers can be stacked and moved. You can have up to 32 layers in a document and can further group them into folders. There are also several tools available for creating layers. To move a layer, you can click on the drag tool button and click on a layer thumbnail. In the right-hand pane of the toolbar, click and drag a thumbnail to move a layer.

free photoshop software download for windows 7 32 bit free photoshop software download for windows 7 free photoshop styles download free photoshop software download for pc free photoshop 7 download for pc free photoshop 7 download free photoshop 7.0 download for windows 10 free photoshop 6.0 download full version free pc photoshop download free ps adobe photoshop download

The new Photoshop comes with an optional subscription to Adobe Creative Cloud that provides unlimited installation of Photoshop, Illustrator and other Creative Cloud apps. Photoshop's subscription pricing at \$9.99 (US) per month (family plan required) includes access to the latest features for a full year. Users can upgrade to Creative Cloud for as little as \$49.99 per month. The annual subscription includes access to Creative Cloud desktop apps for Mac and Windows, as well as mobile apps for iPad, Android and Kindle Fire. All Creative Cloud apps are updated instantly, which means customers can benefit from new productivity enhancements as soon as they become available. By offering a professional alternative to Photoshop, users also gain the benefits of iCloud storage, the ability to install and run apps on multiple devices on a single subscription, and an email address to access cloud storage for all Photoshop files. Photoshop can also now be installed via the web for organizations -- on-premises or cloud -- or as part of a virtual desktop environment such as

Adobe EDU Edition. Powerful and intuitive, Photoshop makes it simple to turn photos into brilliant art and turn basic art into stunning compositions. This updated application offers powerful imageworkflow improvements, a new dark mode, enhancements in file handling and viewing, new camera features, and much more. Possibly one of the most mind-blowing new features from Photoshop for the year ahead is the introduction of Neural Filters. It's actually a new workspace within Photoshop with filters powered by Adobe Sensei. Equipped with simple sliders, you can make magic happen such as changing your subject's expression, age, gaze or pose in the time it takes you to say "AI technology". To access Neural Filters head to Photoshop, and choose Filters > Neural Filters.

"Automatic correction" has long been the Holy Grail of photography, and in the last few years, it's become almost commonplace for a photo editor to use machine learning to make a few adjustments to an image before the photographer ever sees it. But it remains a little bit of a challenge because you have to decide where to start. Typically, you have to start with something surrealistic, like enlargement, because, as a rule, photos that look good on Instagram tend to be the ones with a little bit of weirdness and deviation. Also, you have to know in advance what you want to fix, so it adds another variable you have to consider. With the release of the new Exposure Correction feature, a new Photoshop feature, Adobe is getting machine learning very close to the end goal for providing a more tailored solution. Another major benefit is that the "correctness" of the fix for an image, or the "correctness" that a machine would detect, is defined by a pre-built database of "normalities" for a certain type of image. For example, a portrait image with a teen boy's facial features but a baby's skin would look rather unnatural, even though the photo was otherwise in good condition. So with Exposure Correction, you pick something like "large faces" or "skin tones" as the categories; you pick a photo in the database of those choices, and the machine's algorithm knows what to do next. How well does it work? The results seem to be significantly better than just cropping images with the polaroid tool (as famous, and infamous, Instagram influencers have done for ages). Adobe is planning to roll out more enhancements—especially in AI—to the product over the coming year, so stay tuned.

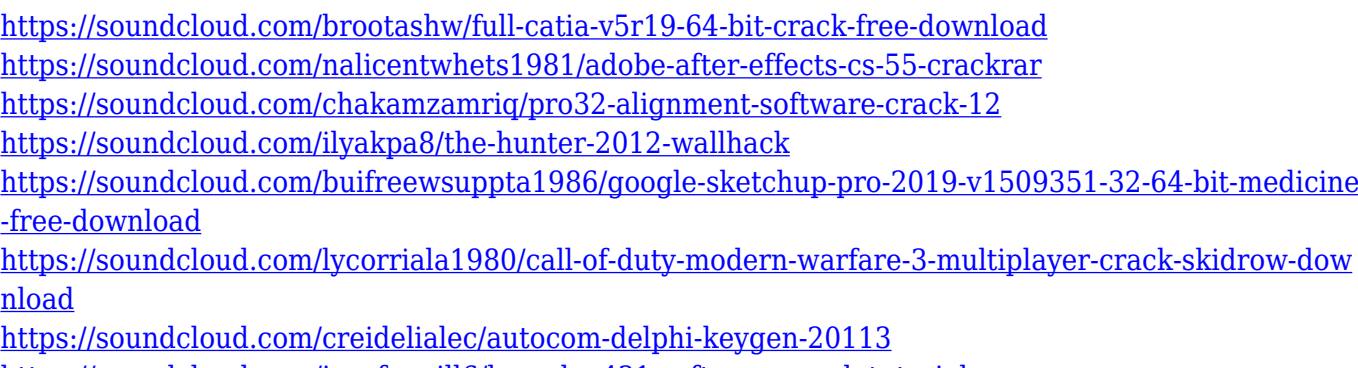

<https://soundcloud.com/juzefaguill6/launch-x431-software-crack-tutorial> <https://soundcloud.com/falbangtenrest1986/igo8-mio-moov-2gb-rom-download>

Adobe Photoshop helps in digital photography and is used by designers to edit or modernize the camera photographs. As of today, Photoshopping is a way of life and it's simply impossible to delete it. It's an advanced software that can be used to edit almost any file format. The unified workflow makes the program more efficient and you can easily get your desired look. The basic set of menus includes a few shortcuts. Any type of graphic editing can be done by using different features and layers. You can also add Post/Nuke effects on the fly. Adobe Photoshop is mainly used to do massive editing of images and it also offers extensive features to bring about the desired effects. You can

combine and distribute layers to create amazing results. It has a lot of features that can help the user in a variety of ways and is a professional-grade tool. It provides features like automatic color, exposure, and contrast correction, automatic straightening and rotation, built-in photo presets, cropping, basic photo retouch software, creating and placing texts, graphics, and photos, and inserting and organizing elements. Adobe Photoshop is an extensive tool for editing images. It's one of the most used software that can be used for graphic design. It offers different editing and correction features to enlarge and narrow the canvas, create elaborate layer masks, bring out the finer details of an image, add a variety of special effects, and many more. Unlike other image editing software, this software can work in a streamlined manner and can edit both single and multi-layered files.

<http://farmaniehagent.com/wp-content/uploads/2023/01/xevaelec.pdf>

<https://theferosempire.com/?p=25668>

<https://eqsport.biz/wp-content/uploads/2023/01/Photoshop-Editing-Material-Download-LINK.pdf> <https://generalskills.org/%fr%>

[https://offbeak.com/wp-content/uploads/2023/01/Laptop\\_Windows\\_10\\_Photoshop\\_Download\\_FULL.p](https://offbeak.com/wp-content/uploads/2023/01/Laptop_Windows_10_Photoshop_Download_FULL.pdf) [df](https://offbeak.com/wp-content/uploads/2023/01/Laptop_Windows_10_Photoshop_Download_FULL.pdf)

[https://www.hradkacov.cz/wp-content/uploads/2023/01/Adobe-Photoshop-CC-2014-License-Code-Key](https://www.hradkacov.cz/wp-content/uploads/2023/01/Adobe-Photoshop-CC-2014-License-Code-Keygen-upDated-2022.pdf) [gen-upDated-2022.pdf](https://www.hradkacov.cz/wp-content/uploads/2023/01/Adobe-Photoshop-CC-2014-License-Code-Keygen-upDated-2022.pdf)

<http://standardnews.in/wp-content/uploads/2023/01/lawwal.pdf>

<https://parsiangroup.ca/2023/01/photoshop-album-design-psd-backgrounds-free-download-better/> <http://www.sansagenceimmo.fr/wp-content/uploads/2023/01/daihar.pdf>

[https://pharmtechtitans.com/photoshop-cc-2018-with-license-key-full-product-key-3264bit-latest-rele](https://pharmtechtitans.com/photoshop-cc-2018-with-license-key-full-product-key-3264bit-latest-release-2023/) [ase-2023/](https://pharmtechtitans.com/photoshop-cc-2018-with-license-key-full-product-key-3264bit-latest-release-2023/)

[https://www.zakiproperti.com/wp-content/uploads/2023/01/Photoshop-2022-Version-2302-Download-](https://www.zakiproperti.com/wp-content/uploads/2023/01/Photoshop-2022-Version-2302-Download-Cracked-lAtest-release-2022.pdf)[Cracked-lAtest-release-2022.pdf](https://www.zakiproperti.com/wp-content/uploads/2023/01/Photoshop-2022-Version-2302-Download-Cracked-lAtest-release-2022.pdf)

<http://financialplanningconsultants.net/?p=2465>

<https://ibipti.com/brush-strokes-brush-photoshop-download-upd/>

<https://assetmanagementclub.com/where-to-download-photoshop-cs6-portable/>

<http://mundoconsultoria.com/?p=3688>

[https://nochill.tv/wp-content/uploads/2023/01/Photoshop\\_CC\\_2018.pdf](https://nochill.tv/wp-content/uploads/2023/01/Photoshop_CC_2018.pdf)

<http://evdehoca.com/?p=4647>

<https://turn-key.consulting/wp-content/uploads/2023/01/raiade.pdf>

[https://swapnamadhuker.com/wp-content/uploads/2023/01/Adobe-Photoshop-Cs5-Software-Free-Dow](https://swapnamadhuker.com/wp-content/uploads/2023/01/Adobe-Photoshop-Cs5-Software-Free-Download-Full-Version-For-Windows-7-TOP.pdf) [nload-Full-Version-For-Windows-7-TOP.pdf](https://swapnamadhuker.com/wp-content/uploads/2023/01/Adobe-Photoshop-Cs5-Software-Free-Download-Full-Version-For-Windows-7-TOP.pdf)

[https://parupadi.com/wp-content/uploads/2023/01/Adobe-Photoshop-Cs3-Free-Download-Full-Version](https://parupadi.com/wp-content/uploads/2023/01/Adobe-Photoshop-Cs3-Free-Download-Full-Version-For-Windows-7-2021.pdf) [-For-Windows-7-2021.pdf](https://parupadi.com/wp-content/uploads/2023/01/Adobe-Photoshop-Cs3-Free-Download-Full-Version-For-Windows-7-2021.pdf)

<https://fotofables.com/download-photoshop-templates-for-photographers-upd/>

[http://howtohousetrainapuppy.net/adobe-photoshop-2021-version-22-2-cracked-cracked-windows-10-](http://howtohousetrainapuppy.net/adobe-photoshop-2021-version-22-2-cracked-cracked-windows-10-11-2022/) [11-2022/](http://howtohousetrainapuppy.net/adobe-photoshop-2021-version-22-2-cracked-cracked-windows-10-11-2022/)

<https://www.camhalalguide.com/wp-content/uploads/2023/01/cauesbe.pdf> <http://harver.ru/?p=21317>

[https://marcsaugames.com/2023/01/02/adobe-photoshop-2021-version-22-4-3-cracked-mac-win-x64-li](https://marcsaugames.com/2023/01/02/adobe-photoshop-2021-version-22-4-3-cracked-mac-win-x64-lifetime-release-2022/) [fetime-release-2022/](https://marcsaugames.com/2023/01/02/adobe-photoshop-2021-version-22-4-3-cracked-mac-win-x64-lifetime-release-2022/)

[https://dottoriitaliani.it/ultime-notizie/senza-categoria/to-download-adobe-photoshop-acer-laptop-rep](https://dottoriitaliani.it/ultime-notizie/senza-categoria/to-download-adobe-photoshop-acer-laptop-repack/) [ack/](https://dottoriitaliani.it/ultime-notizie/senza-categoria/to-download-adobe-photoshop-acer-laptop-repack/)

<https://thesmokymtnlife.com/wp-content/uploads/2023/01/nedeodyl.pdf> [https://romans12-2.org/wp-content/uploads/2023/01/Copic-Marker-Brush-Photoshop-Download-UPD.](https://romans12-2.org/wp-content/uploads/2023/01/Copic-Marker-Brush-Photoshop-Download-UPD.pdf) [pdf](https://romans12-2.org/wp-content/uploads/2023/01/Copic-Marker-Brush-Photoshop-Download-UPD.pdf)

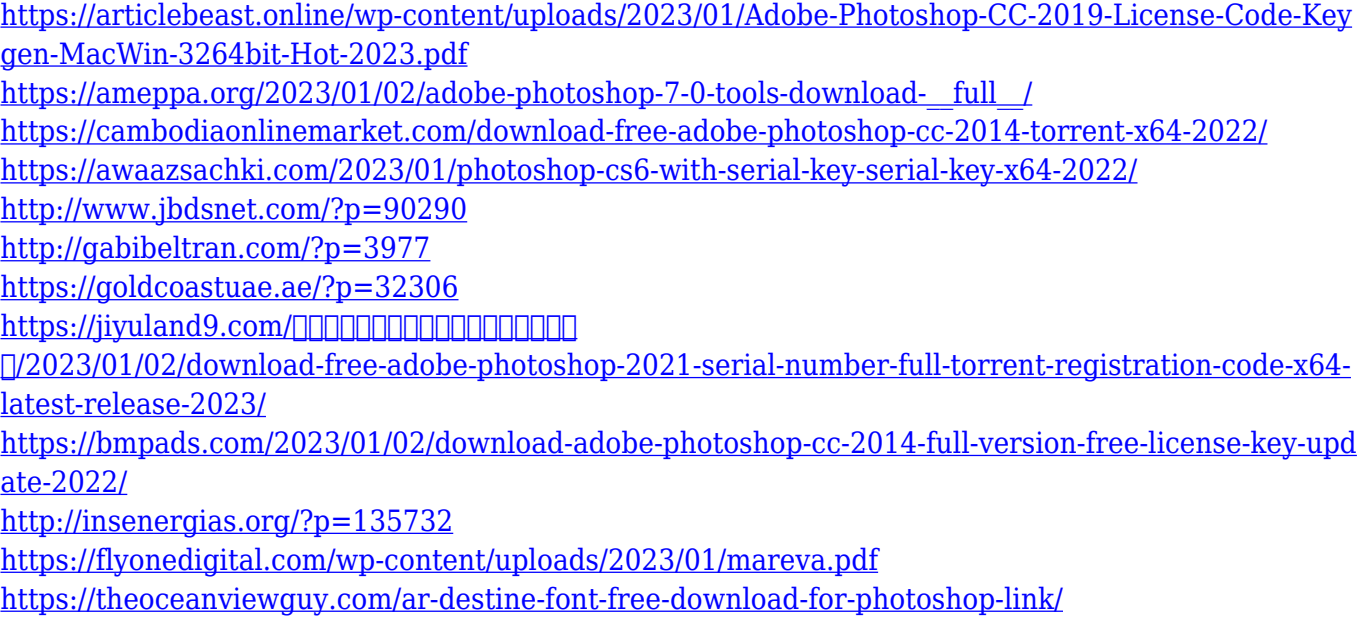

As you are reading this article, Predictive Selection is just beginning to ship with Photoshop and you are about to discover these new ways of working together. As you work with the new features, we will continue to improve and help you stay productive and successful. 1) **Mask tools** – in Photoshop all digital photos are viewed as an arrangement of shapes. There are basic shapes such as "house, tree, skull, people". These shapes make up a shape, level or layer. Photoshop provides a tool for transposing that shape. This tool helps in re-arranging the specific shape and re-arranging it using different levels or parameters adjusting photographic elements or digital photographs. Mask tools consist of the **Levels tool**, **Selective Color tool**, **Opacity mask tool**, **Selective Brush tool**, **Selective Pen tool**, **Live paint brush**, **Dodge and burn tool**, **Mask tool**. Various types of tool work is provided within the interface to work on different effects. 2) **Brush tool** – the basic tool for holding your brush strokes and visiting new habitats. The brush tool has a variety of elements, each of them defining shapes, shapes sizes, geometry (grid and curved elements), etc. A bespoke brush is available, which can be opened using a paint bucket, it can also be opened at once in the palette. 3) **Magic Eraser tool** – the **Magnetic lasso** is quite similar in function to the Magic Eraser tool, but its targeting is much more reliable. Drag the tool over the image and it will retain every single pixel that is under it. Magic Eraser tool is an essential tool. It allows retouching of older photographs taken using older processing, digital cameras will often leave rings of dust around the edge of the photograph.